## **Erweiterung des Buchführungshelfer (FiBu)**

Sofern ein Konto, das im Buchführungshelfer angegeben ist, den Steuerschlüssel von 16% zugewiesen bekommt, so wird in der Bezeichnung des Buchführungshelfers ein "**M16**" ergänzt. Zusätzlich wird der Datensatz dupliziert und in der Bezeichnung die Angabe "M16" hinterlegt. In diesem neuen Datensatz des Buchführungshelfers ist ein neues Konto hinterlegt, welchem im Kontenrahmen der Steuerschlüssel von 16% zugewiesen wurde.

Erfolgt die Eingabe von Buchungssätzen außerhalb des Zeitraums der Mehrwertsteueränderung, bekommen Sie die Datensätze des Buchführungshelfers angezeigt, welche keinen eingeklammerten Hinweis in der Bezeichnung haben

Sind entsprechende Vorgaben bei der Auswahl nicht gewünscht oder möchten Sie weitere Einschränkungen vornehmen, so ist die Anpassung der Bezeichnungen über die Parameter möglich.

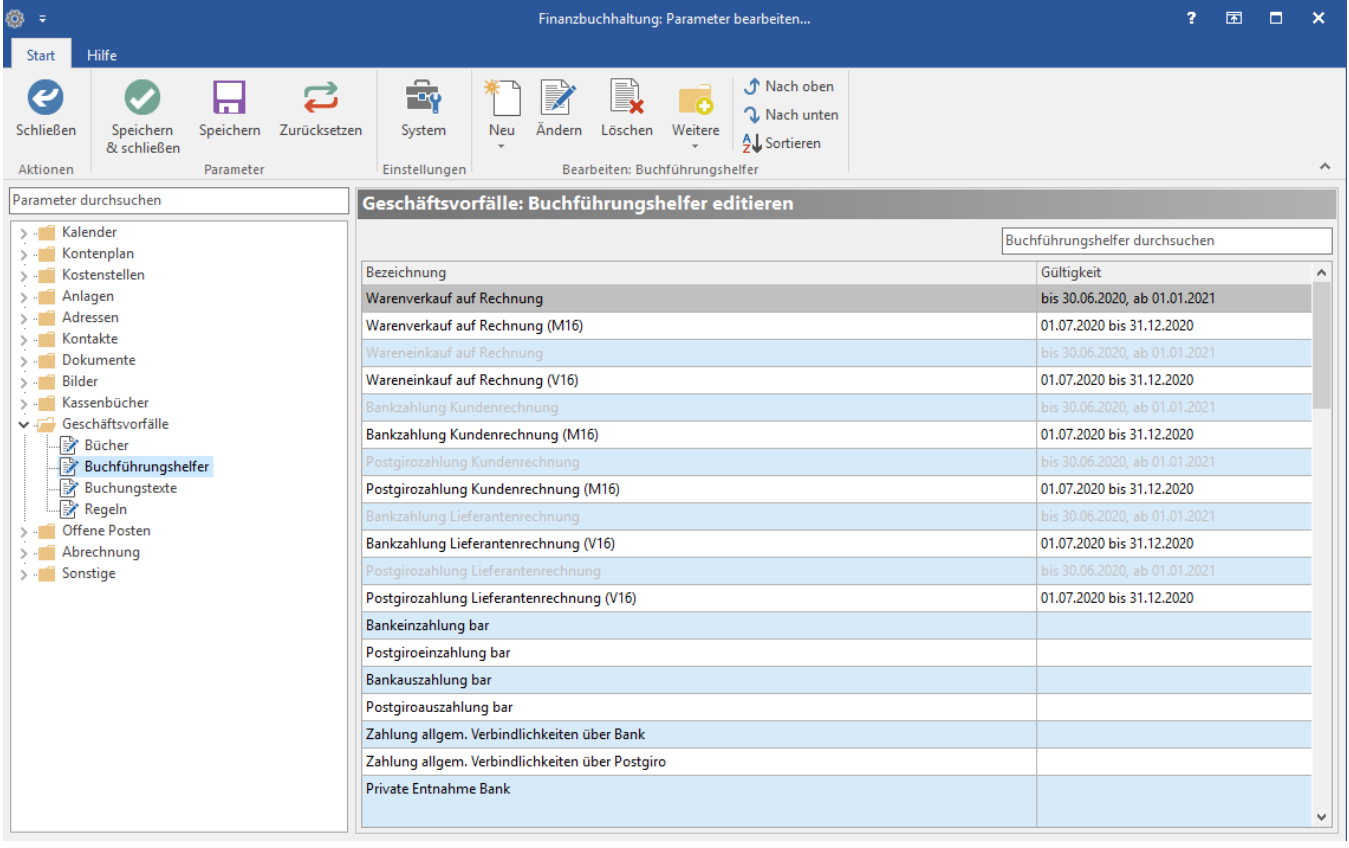